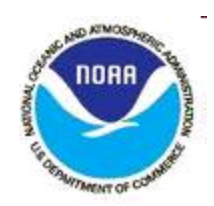

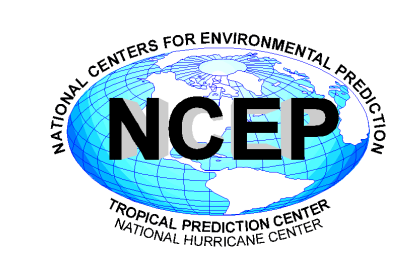

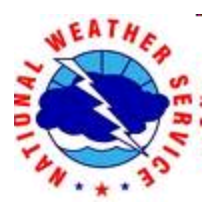

# **HWRF Data Assimilation System**

**Mingjing Tong** 

NOAA/NCEP/EMC 

2016 HWRF Tutorial, January 25th, NCWCP

# **Outline**

- HWRF Data assimilation system
- GSI customization
	- $-$  Data assimilation configuration
	- Set up hybrid DA
	- Control assimilation of observations
	- Conventional data preprocessing
	- TDR DA
	- Satellite DA

# Data assimilation for HWRF

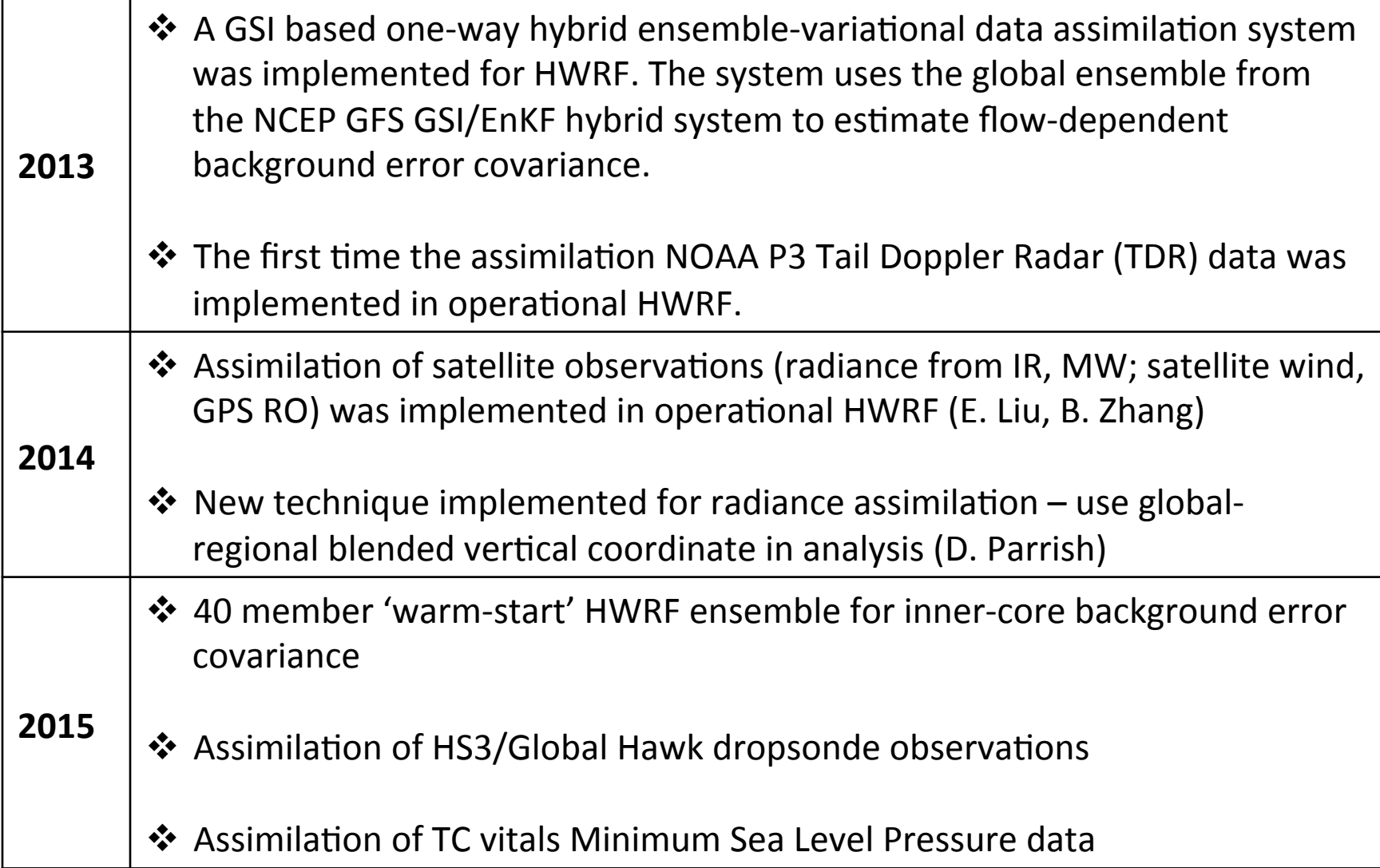

## HWRF hybrid data assimilation system

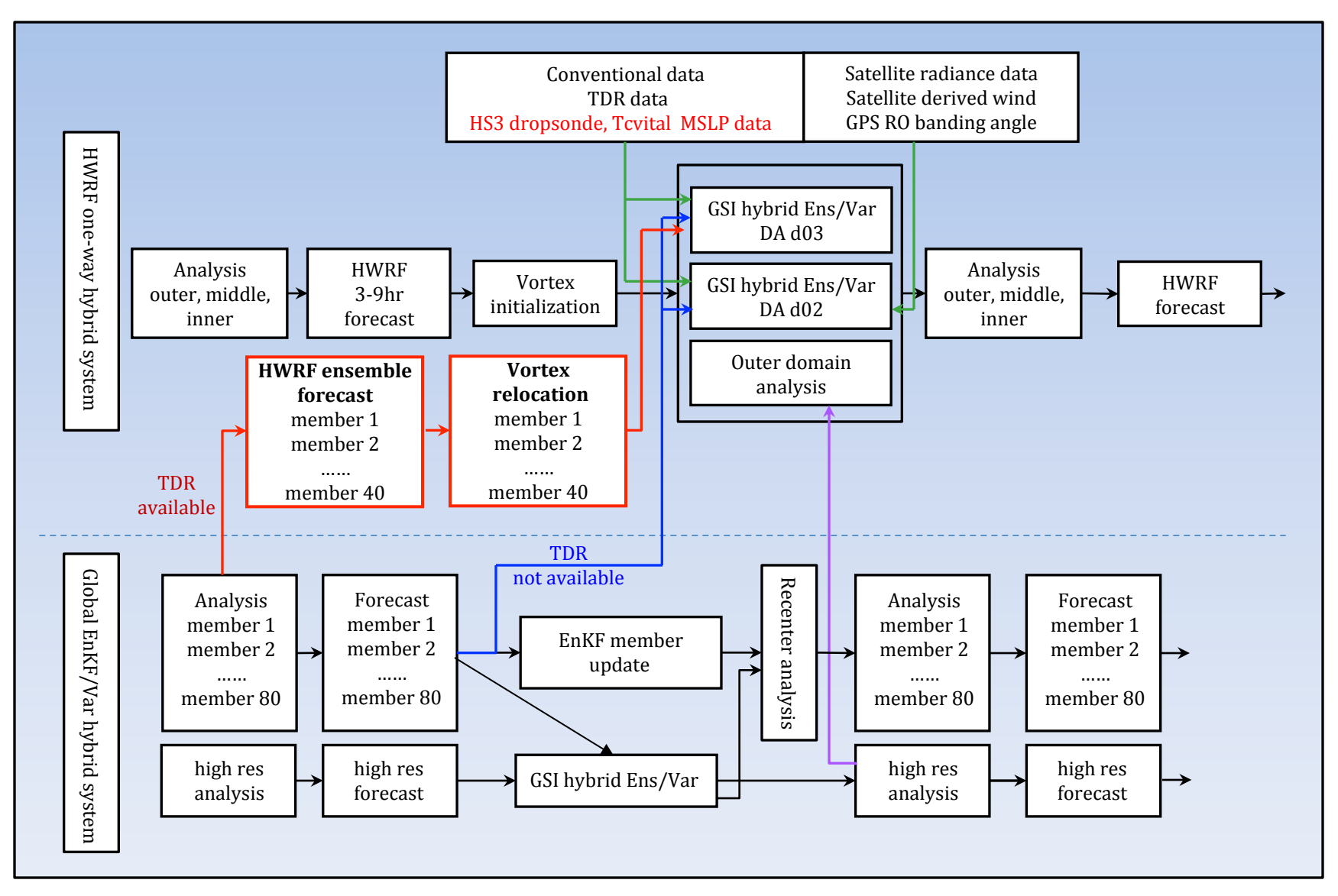

# **HWRF Data Assimilation Configuration**

- **61** vertical levels with 2 hPa model top
- **Model forecast domains**

outer domain: 288x576 – 80°x80°; 0.135° 

middle nest:  $142x274 - 12°x11°$ ; 0.045° inner nest:  $265x472 - 7.1^{\circ}x6.5^{\circ}$ ; 0.015°

- **HWRF** vortex initialization domain  $3x$  domain:  $748x1504 - 30^\circ x30^\circ$
- **GSI analysis domain (configurable)**: ghost d02: 289x579 - 26°x26°; 0.045° ghost d03: 434x867 - 13°x13°; 0.015° GSI analysis domains are configurable.

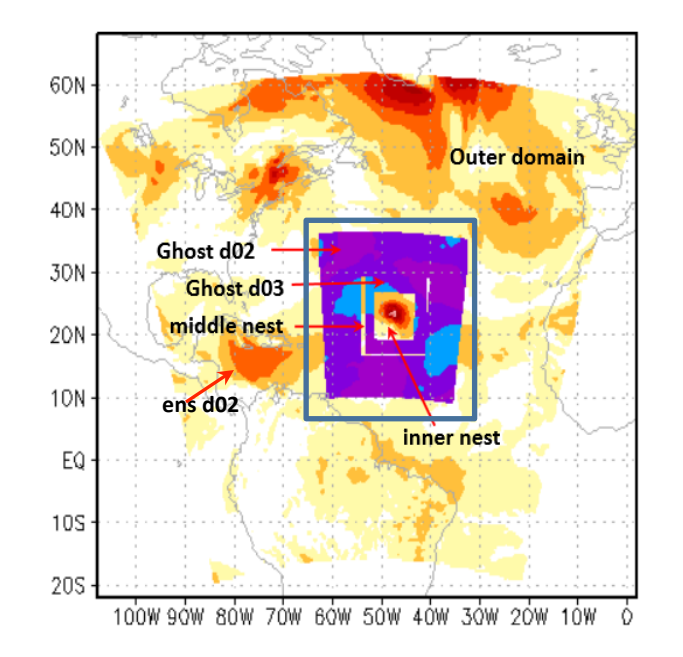

### 2015 domain configuration

# Assimilation System

- $\mathbf{\hat{y}}$  First guess
	- TC environment cold start from GDAS forecast
	- TC vortex cycled from HWRF forecast + vortex relocation/initialization
	- First Guess at Appropriate Time (FGAT) configurable (3hourly, hourly)

| 5 hr | 3 hr | $\frac{1}{4}$ | $\frac{1}{4}$ | $\frac{1}{4}$ | $\frac{1}{4}$ | $\frac{1}{4}$ | $\frac{1}{4}$ | $\frac{1}{4}$ | $\frac{1}{4}$ | $\frac{1}{4}$ | $\frac{1}{4}$ | $\frac{1}{4}$ | $\frac{1}{4}$ | $\frac{1}{4}$ | $\frac{1}{4}$ | $\frac{1}{4}$ | $\frac{1}{4}$ | $\frac{1}{4}$ | $\frac{1}{4}$ | $\frac{1}{4}$ | $\frac{1}{4}$ | $\frac{1}{4}$ | $\frac{1}{4}$ | $\frac{1}{4}$ | $\frac{1}{4}$ | $\frac{1}{4}$ | $\frac{1}{4}$ | $\frac{1}{4}$ | $\frac{1}{4}$ | $\frac{1}{4}$ | $\frac{1}{4}$ | $\frac{1}{4}$ | $\frac{1}{4}$ | $\frac{1}{4}$ | $\frac{1}{4}$ | $\frac{1}{4}$ | $\frac{1}{4}$ | $\frac{1}{4}$ | $\frac{1}{4}$ | $\frac{1}{4}$ | $\frac{1}{4}$ | $\frac{1}{4}$ | $\frac{1}{4}$ | $\frac{1}{4}$ | $\frac{1}{4}$ | $\frac{1}{4}$ | $\frac{1}{4}$ | $\frac{1}{4}$ | $\frac{1}{4}$ | $\frac{1}{4}$ | $\frac$ |
|------|------|---------------|---------------|---------------|---------------|---------------|---------------|---------------|---------------|---------------|---------------|---------------|---------------|---------------|---------------|---------------|---------------|---------------|---------------|---------------|---------------|---------------|---------------|---------------|---------------|---------------|---------------|---------------|---------------|---------------|---------------|---------------|---------------|---------------|---------------|---------------|---------------|---------------|---------------|---------------|---------------|---------------|---------------|---------------|---------------|---------------|---------------|---------------|---------------|---------------|---------|
|------|------|---------------|---------------|---------------|---------------|---------------|---------------|---------------|---------------|---------------|---------------|---------------|---------------|---------------|---------------|---------------|---------------|---------------|---------------|---------------|---------------|---------------|---------------|---------------|---------------|---------------|---------------|---------------|---------------|---------------|---------------|---------------|---------------|---------------|---------------|---------------|---------------|---------------|---------------|---------------|---------------|---------------|---------------|---------------|---------------|---------------|---------------|---------------|---------------|---------------|---------|

- $\clubsuit$  Hybrid data assimilation configuration
	- 80 ensemble member at T254L64 (2013, 2014) T574L64 (2015)
	- Localization
		- Horizontal: 773 km (ghost d02), 387 km (ghost d03)
		- Vertical: 1.28 scale height (in natural log of pressure)
	- Static vs. ensemble covariance: 80% ensemble, 20% static

# Assimilation System

## ❖ GSI analysis variables

- Analysis variables used for HWRF include streamfunction  $(\psi)$ , unbalanced velocity potential  $(\chi)$ , unbalanced temperature  $(T)$ , unbalanced surface pressure (Ps), normalized relative humidity,
- Balanced part of velocity potential, temperature and surface pressure  $(\chi_b, T_b$  and  $P_{sh}$ ) are calculated from  $\psi$  using prespecified statistical balance relationship specified in the background error statistics file.
- Currently ozone, cloud variables and satellite bias correction coefficients are not analyzed for HWRF
- **V** Model variables currently updated
	- $u, v, t, q, pd, pint$

# Assimilation System - Observations

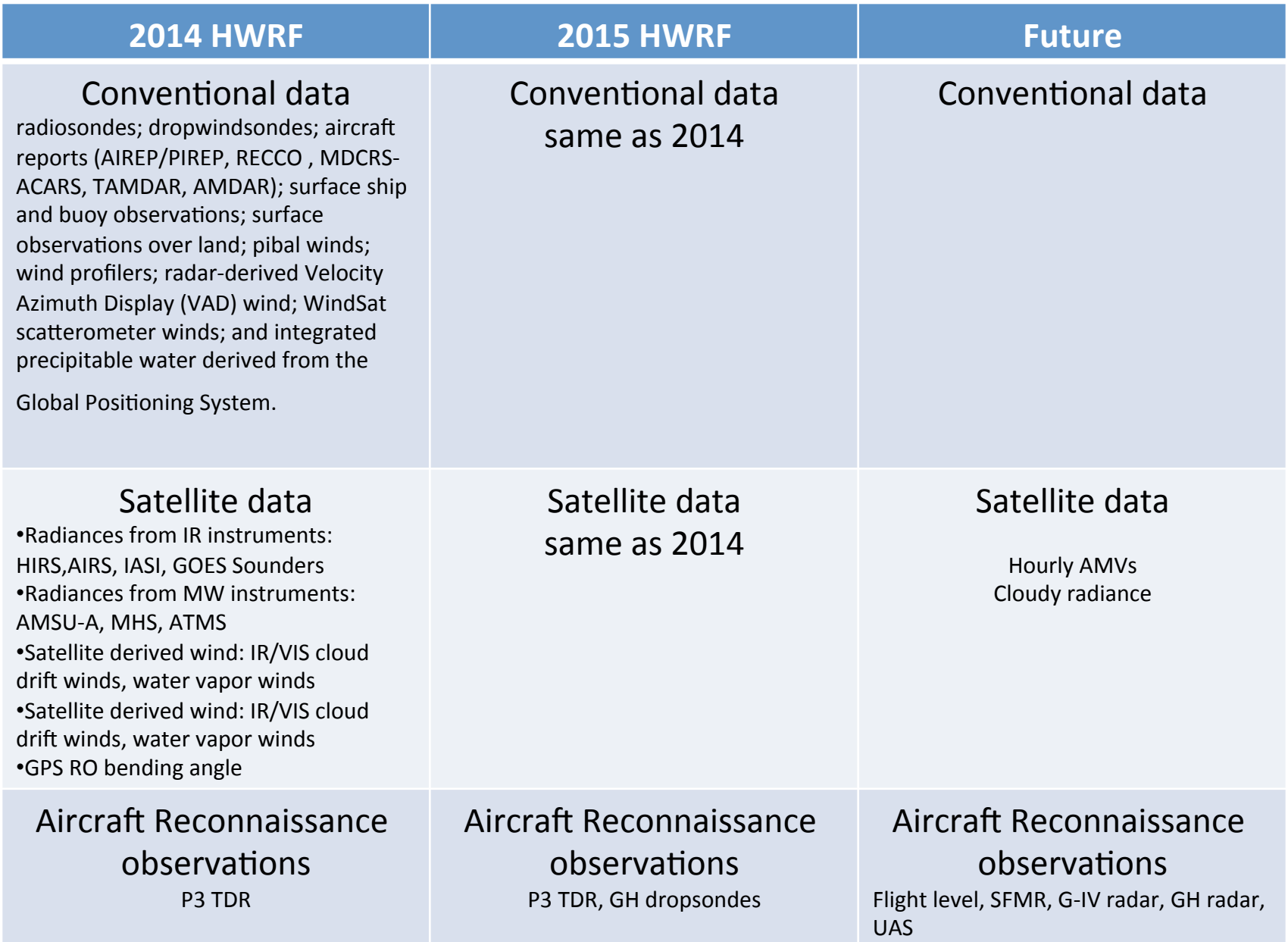

# **GSI** customization

# Data Assimilation Configuration

• Set up DA configuration in parm/hwrf basic.conf

[config] 

run\_gsi=yes  $\hspace{1cm}$  ;; GSI and FGAT initialization

run\_relocation=yes ;; vortex relocation

If run  $gsi=no$ , initial condition  $=$  GFS analysis  $+$  vortex initialization

- conditional gsid03=no ;; run gsi\_d03, only when high-res inner-core data are available
- conditional gsid02=no ;; run gsi d02, only when high-res inner-core data are available

blend innercore=yes : use vortex initialization in inner core region

- $\bullet$   $\leq$  150 km from TC center: vortex initialization
- 150 km to 300 km: blending zone
- > > 300 km GSI analysis

Vertically (< 150 km from TC center):

- $\cdot$  > 600 hPa: vortex initialization
- 600 hPa-400 hPa: blending zone
- < 400 hPa: GSI analysis

# Data Assimilation Configuration

• Set up DA configuration in parm/hwrf.conf

[relocate] 

```
initopt=0;; 0: full vortex initialization (relocation + size correction + intensity
         correction), and the set of the set of the set of the set of the set of the set of the set of the set of the set of the set of the set of the set of the set of the set of the set of the set of the set of the set of the set
```
tdrconditionalvinit=yes ;; if yes, relocation only when TDR data available

[fgat] 

# FGAT hours:

FGATSTR=-3 ;; FGAT starting hour (relative to analysis time)

FGATINV=3  $\;$ ; Step in hours between the FGAT hours

FGATEND=3 ;; FGAT end hour

[forecast\_products] 

wrfcopier step=3 ;; Step between times WRF output is copied to COM (hours)

Change time levels of FGAT: e.g. hourly  $FGAT \rightarrow FGATINV=1$ , wrfcopier step=1

# Set up hybrid DA configuration

### Using global ensemble

hwrf basic.conf: [config] run ensemble da=no ;; run HWRF ensemble forecast for DA This one controls if HWRF ensemble will be run

hwrf.conf: [gsi d02] $/$ [gsi d03] use hwrf  $ensemble = no$ 

[gsi d02  $nml$ ] REGIONAL\_ENSEMBLE\_OPTION=1 

### Using HWRF ensemble (non-cycled)

hwrf basic.conf: [config] run ensemble da=yes  $;$ ; run HWRF ensemble forecast for DA run\_ens\_relocation=no :; Turn on/off relocation for ensemble members

hwrf.conf: [gsi\_d03] use hwrf ensemble =  $yes$ 

[gsi\_d03\_nml] REGIONAL\_ENSEMBLE\_OPTION=2 

# Set up hybrid DA Configuration - continued

• Set up GSI namelist through parm/hwrf.conf

[gsi\_d02\_nml]/[gsi\_d03\_nml] 

# Namelist settings for domain 2 (6km) GSI as an example

HZSCL=0.25,0.5,1.0 ;; background error scale factor for horizontal smoothing

DELTIM=1200 :; model timestep used for assimilation of precipitation rates

twind=3.0  $\cdot$ ; maximum half time window (hours) for observations

**HYBENS** REGIONAL=T ;; logical variable, if .true., then turn on hybrid ensemble option

**ENSEMBLE\_SIZE\_REGIONAL=80** ;; ensemble size

**HYBENS\_UV\_REGIONAL=T** ;; if T, then ensemble perturbation wind stored as u,v. if F, streamfunction and velocity potential

**BETA1\_INV\_REGIONAL=0.2** :: value between 0 and 1, relative weight given to static background B

**HYBENS\_HOR\_SCALE\_REGIONAL=300** ;; horizontal localization correlation length (km)

**HYBENS VER SCALE REGIONAL=-0.5** ;; vertical localization correlation length (>0. grid units, <0. lnp)

**READIN\_LOCALIZATION=F**;; if T, then read in localization information from external file

GENERATE\_ENS\_REGIONAL=F :; if T, generate ensemble perturbations internally as random samples of static B.

## integer, used to select type of ensemble to read in for regional application.

 $# = 1$ : use GEFS internally interpolated to ensemble grid.

 $# = 2$ : ensembles are WRF NMM format

# =3: ensembles are ARW netcdf format. 

# =4: ensembles are NEMS NMMB format.

REGIONAL ENSEMBLE OPTION=1 (global ensemble)

PSEUDO HYBENS=F ;; if T, use pseudo HWRF (NMM) ensemble

**GRID\_RATIO\_ENS=1** ;; ratio of ensemble grid resolution to analysis grid resolution

MERGE\_TWO\_GRID\_ENSPERTS=F ;; merge ensemble from two nests for HWRF (NMM)

**PWGTFLG=F** :; if T, use vertical integration function on ensemble contribution of Psfc

**BETAFLG=F**;; if T, use vertical weighting on beta1 inv and beta2 inv, for regional

HYBENS ANISO REGIONAL=F ;; if T, then use anisotropic recursive filter for localization

WRITE\_ENS\_SPRD=F ;; if T, write out ensemble spread

### 'Warm-start' HWRF vs. global ensemble (2015)

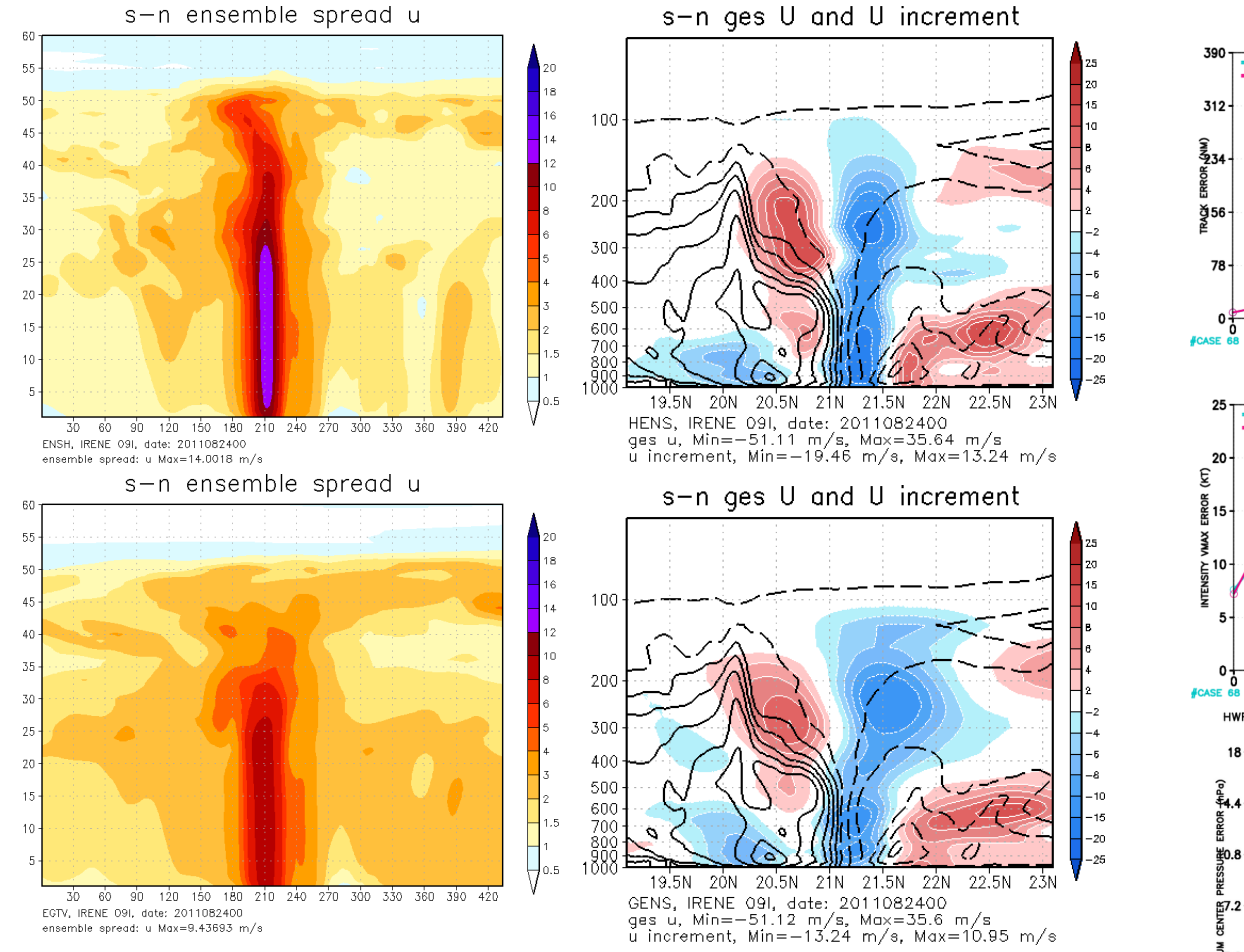

#### 'warm-start' HWRF ensemble:

- improves track forecast, has neutral impact on intensity forecast.
- larger spread with smaller scale structures
- larger analysis increments

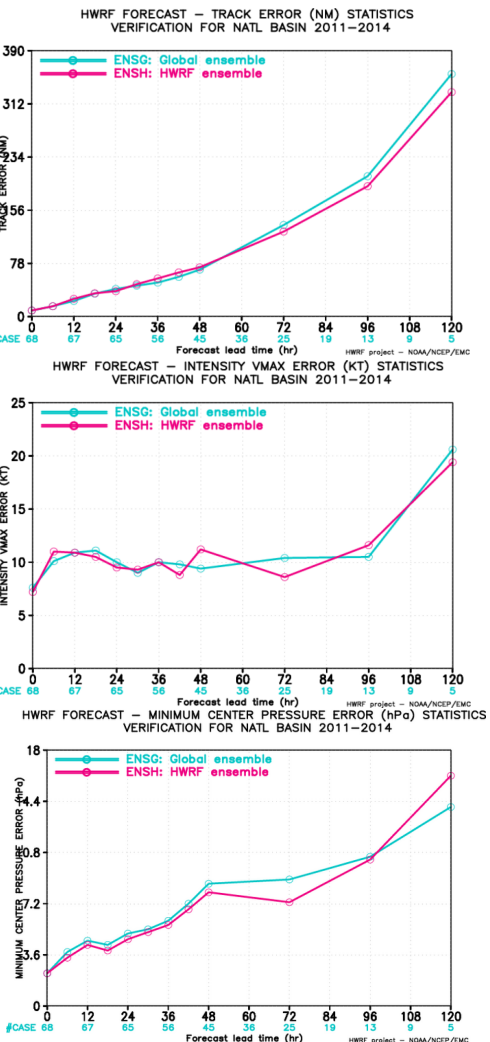

# Observations  $-$  control data usage

### 1. Presence or lack of input data  $-$  control through hwrf.conf

#### **[gsi\_d02]/[gsi\_d03]**

obstypes = hdob\_obstype,sat\_radiance\_obstypes,sat\_wnd\_obstype,tdr\_new\_obstype :; List of obstype sections **(data type not listed will not be linked for assimilated)** [sat\_radiance\_obstypes] (instruments not listed here will not be linked for assimilated) gpsrobufr=gpsro :; GFS/GDAS bufr d name for gpsrobufr data gsnd1bufr=goesfv ;; GFS/GDAS bufr\_d name for gsnd1bufr data amsuabufr=1bamua ;; GFS/GDAS bufr\_d name for amsuabufr data hirs4bufr=1bhrs4 ;; GFS/GDAS bufr\_d name for hirs4bufr data mhsbufr=1bmhs :: GFS/GDAS bufr\_d name for mhsbufr data airsbufr=airsev ;; GFS/GDAS bufr d name for airsbufr data seviribufr=sevcsr :; GFS/GDAS bufr\_d name for seviribufr data iasibufr=mtiasi ;; GFS/GDAS bufr d name for iasibufr data amsuabufrears=esamua ;; GFS/GDAS bufr\_d name for amsuabufrears data amsubbufrears=esamub ;; GFS/GDAS bufr\_d name for amsubbufrears data hirs3bufrears=eshrs3 :; GFS/GDAS bufr\_d name for hirs3bufrears data # ssmitbufr=ssmit # amsrebufr=amsre # ssmisbufr=ssmisu atmsbufr=atms :; GFS/GDAS bufr\_d name for atmsbufr data crisbufr=cris ;; GFS/GDAS bufr\_d name for crisbufr data

## Observations  $-$  control data usage

## 2. GSI namelist

Data thinning grid size (km), work with dthin

 $\frac{1}{2}$ dmesh(1)=90.0,dmesh(2)=45.0,dmesh(3)=45.0,dmesh(4)=45.0,dmesh(5)=90, time\_window\_max=<r:twind>,l\_foreaft\_thin=.false.,

#### / OBS\_INPUT::

 &OBS\_INPUT 

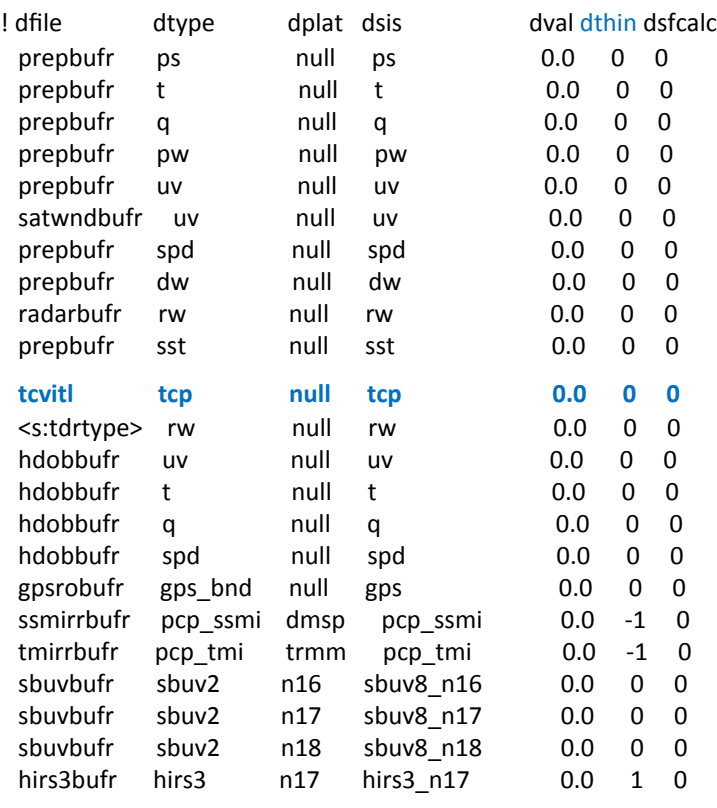

Maximum half time window (hrs) work with twindow in convinfo

#### **0** -> assimilate tcvitals MSLP data

Observations not listed here will not be assimilated

## Observations  $-$  control data usage

## 3. GSI info/fix files

### convinfo (for conventional data)

lotype type sub iuse twindow numgrp ngroup nmiter gross ermax ermin var\_b var\_pg ithin rmesh pmesh npred pmot ptime **tcp** 112 0 1 3.0 0 0 0 75.0 5.0 1.0 75.0 0.000000 0 0. 0. 0 0. 0. > tcvital MSLP **ps** 111 0 -1 3.0 0 0 0 5.0 3.0 1.0 5.0 0.000 0 0. 0. 0 0. 0. **ps** 120 0 1 3.0 0 0 0 4.0 3.0 1.0 4.0 0.000300 0 0. 0. 0 0. 0. **ps** 132 0 -1 3.0 0 0 0 4.0 3.0 1.0 4.0 0.000300 0 0. 0. 0 0. 0.

### • satinfo (for satellite data) sensor/instr/sat chan **iuse** error ermax var b var pg amsua n15 1 1 3.000 4.500 10.00 0.000 amsua n15 2 1 2.000 4.500 10.00 0.000 amsua n15 3 1 2.000 4.500 10.00 0.000 amsua\_n15 4 1 0.600 2.500 10.00 0.000 amsua n15 5 1 0.300 2.000 10.00 0.000 amsua n15 6 1 0.230 2.000 10.00 0.000

# Conventional Data Pre-processing

### Control through hwrf.conf

[bufrprep]

## options to preprocess prepbufr file

#### #

# 0: make no change

#1: remove some inner-core data

# 2: flag/unflag mass and dropsonde u, v data

# 3: unflag HS3/Global Hawk dropsonde data (assimilate HS3 dropsonde in FY15 HWRF)

**prepbufrprep=3**; parameter used to preprocess prepbufr file

## parameter used to define an area where inner-core data are removed/(un)flagged

# 

# radius of a circle centered at TC center 

 $#$  > 0. remove conventional data, when prepbufrprep=1

# flag dropsonde wind data, when prepbufrprep=2

 $#$ < 0. unflag dropsonde wind data, when prepbufrprep=2

 $# = 0.$  no change for dropsonde wind data, when prepbufrprep=2 RRADC=50. 

## parameter used to define a square area to flag pressure data # 

# half side length of a squre centered at TC center

 $#$  > 0. flag pressure data, when prepbufrprep=2

 $# \le 0$ . no change, when prepbufrprep=2

RBLDC=-200. 

## Assimilation of NOAA P3 TDR data

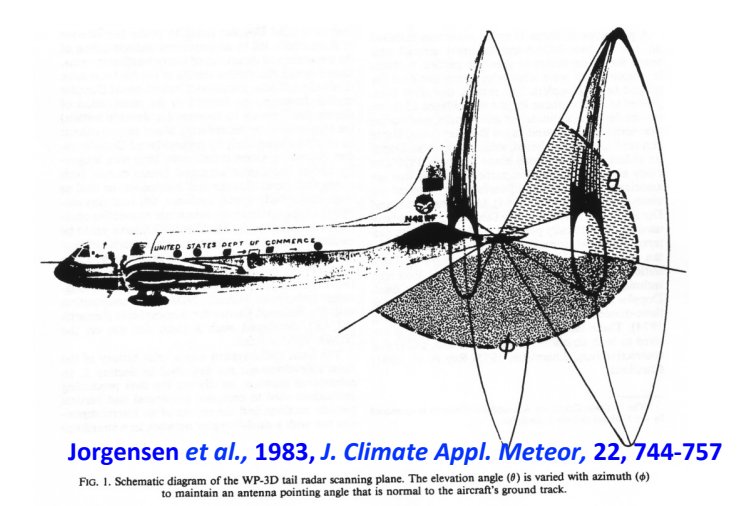

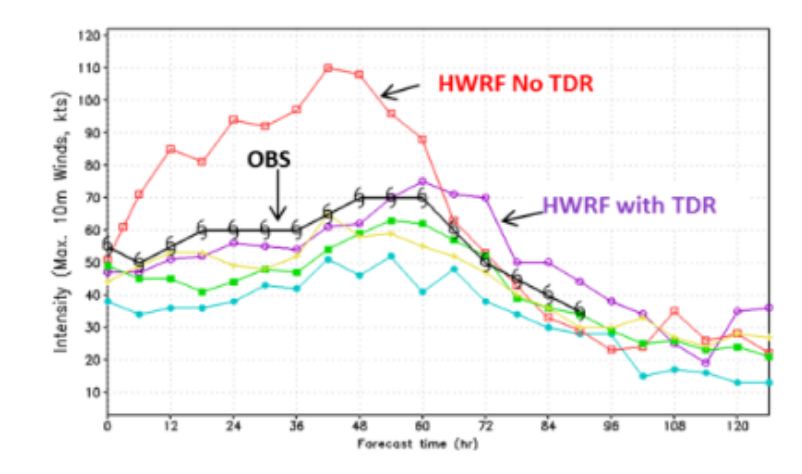

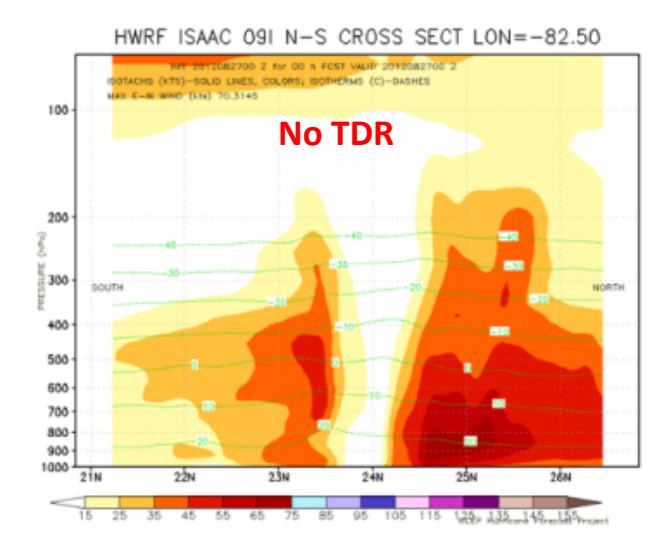

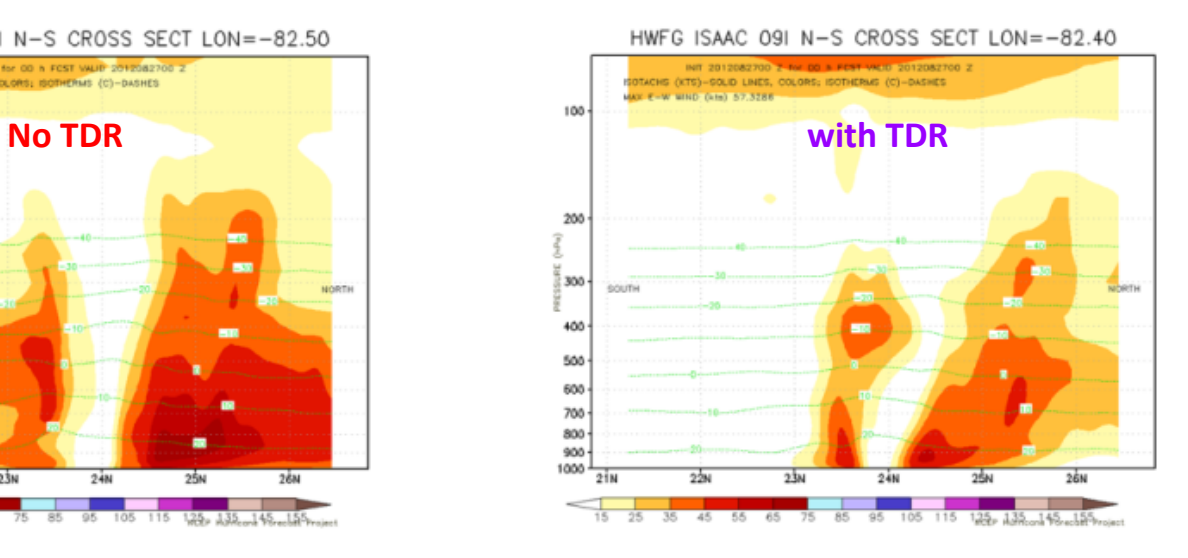

## **TDR Data Assimilation**

parm/hwrf.conf: [gsi\_d02]/[gsi\_d03] obstypes = hdob\_obstype,sat\_radiance\_obstypes,sat\_wnd\_obstype,tdr\_new\_obstype

### parm/hwrf\_gsi.nml

OBS\_INPUT::

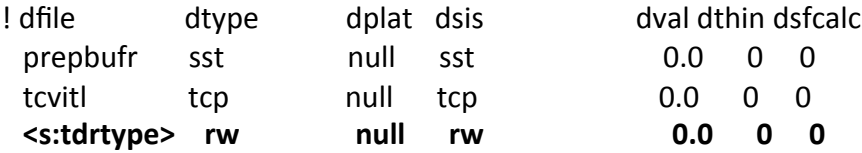

#### GSI fix file  $-$  hwrf.convinfo

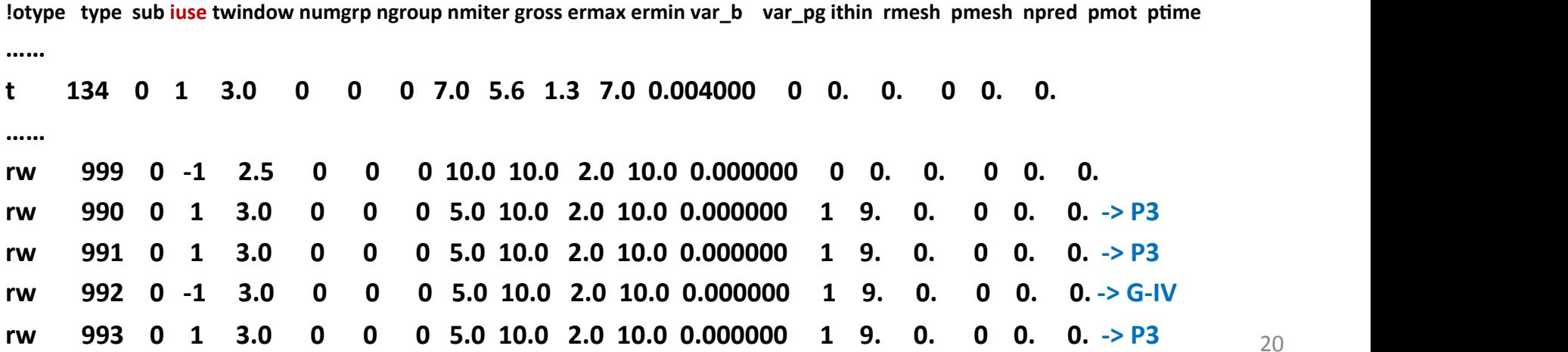

# Assimilation of satellite radiance observations

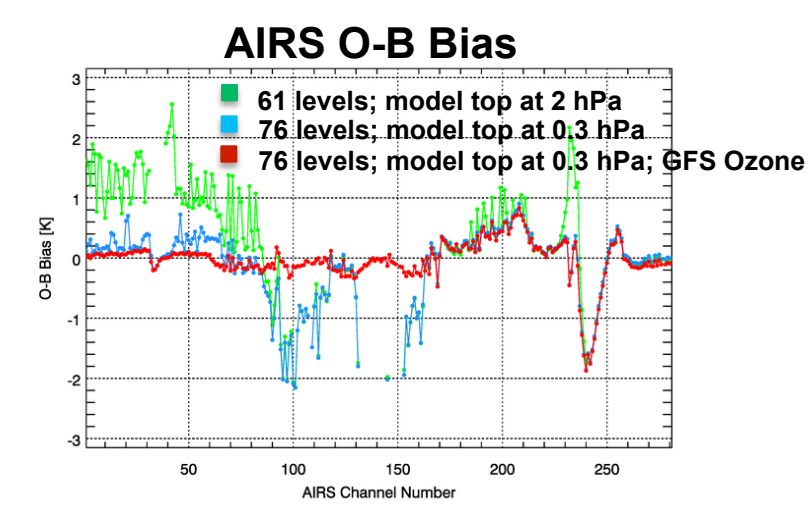

**61 levels; model top at 2 hPa 76 levels; model top at 0.3 hPa; GFS Ozone** 

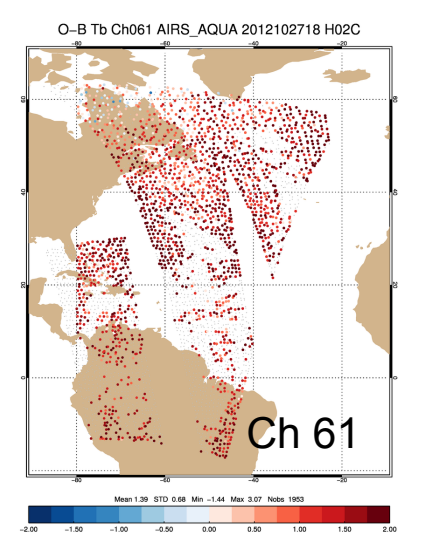

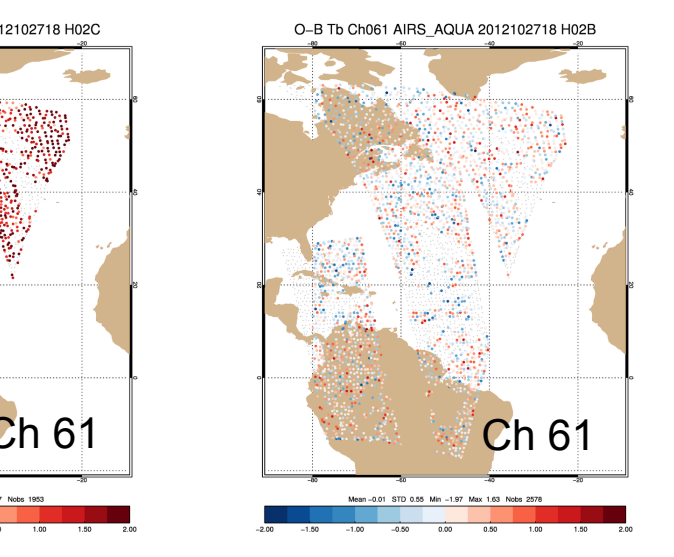

- Use GFS ozone
- Use bias correction coefficients from GDAS

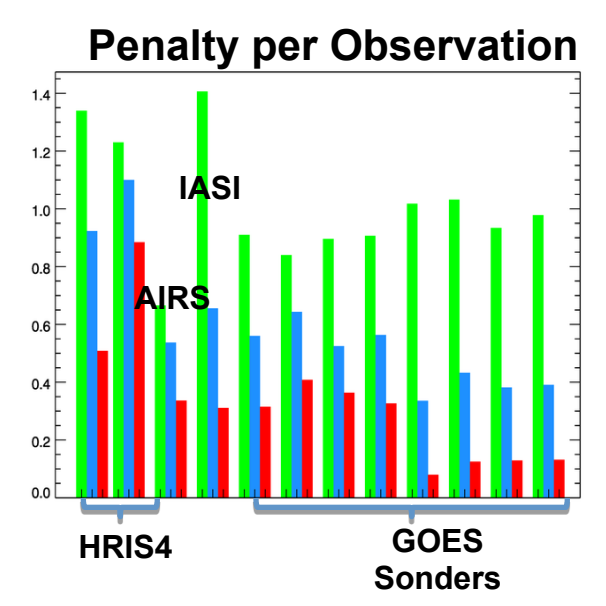

Benefit of blended vertical coordinate and GFS ozone in the analysis: 

■AIRS biases are greatly reduced when blended vertical coordinate and GFS ozone are used in the analysis 

■Cost function for IR instruments reduced more than 50%

Emily Liu, David Parrish, Yanqiu Zhu

# Satellite Data Assimilation

parm/hwrf.conf

[gsi\_d02]/[gsi\_d03] 

sat wnd da = no ;; Enable assimiation of **satellite wind**?

sat radiance da = no ;; Enable satellite **radiance** data assimilation?

use\_newradbc=yes ;; Use new bias correction data for 2015 GFS and later

```
use gfs stratosphere = yes :; Use blended global-regional vertical coordinate for
   satellite radiance DA
```
obstypes = hdob\_obstype,**sat\_radiance\_obstypes**,**sat\_wnd\_obstype**,tdr\_new\_obstype 

```
GSI fix file - anavinfo
use gfs stratosphere = yes -> fix/hwrf-gsi/anavinfo hwrf L75
                (analysis grid has 75 vertical levels – blended global-regional coordinate)
                       = no \rightarrow fix/hwrf-gsi/anavinfo_hwrf_L60
                (analysis grid has 60 vertical levels – model grid)
```
• More information about GSI can be found from documentations and tutorial slides at DTC GSI webpage

http://www.dtcenter.org/com-GSI/users/